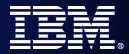

# The future of SOA on z/OS built on a smarter foundation of CICS TS V4, WAS V7 and Rational Developer for System z

Steve Kinder, Ian Mitchell, Colette Manoni, Cindy Krauss

April 8<sup>th</sup>, 2009

#### Welcome...

- Your speakers today:
  - Steve Kinder SOA Foundation Architect
  - Ian Mitchell Product Architect for CICS Transaction Server
  - Colette Manoni Product Architect, WebSphere Application Server for z/OS
  - Cindy Krauss Product Architect, Rational Developer for System z
- What you will hear in this session:

Building on the lessons learned in **Future-Proof your Applications with SCA: Programming model optimized for SOA** we will show you how SCA can be applied to your business applications running on z/OS.

Using a simple application example we will show components wired across CICS and WebSphere Application Server (WAS) that will be used as an illustration of how CICS, Rational Developer for System z (RDz), and WebSphere Application Server for z/OS are delivering new capabilities in support of this important multi-lingual, multi-environment programming model.

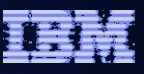

# Agenda

- Quick SCA in WAS recap
- Introduction to SCA support in CICS TS v4.1
- The Portfolio Scenario
- Defining and implementing SCA components using Rational Developer for System z
- Deploying and running SCA components in CICS TS
- Gaining value from SCA-based approach to architecture
- Summary and Questions

# Agenda

#### Quick SCA in WAS recap

- Introduction to SCA support in CICS TS v4.1
- The Portfolio Scenario
- Defining and implementing SCA components using Rational Developer for System z
- Deploying and running SCA components in CICS TS
- Gaining value from SCA-based approach to architecture
- Summary and Questions

#### SCA: What it is

- Service Component Architecture.
- A concrete manifestation of an SOA way of thinking.
- Designed for building agile service oriented applications.
- A framework for implementing, assembling, composing and deploying services.
- Supports loose or tight coupling of coarse or fine grained services.
- Extends, exploits and complements existing technologies and standards.
- Language, Application Environment, Framework and Vendor neutral.
- Supports Java and Web Services, and more
- An extensible set of:
  - Protocol bindings (eg. SCA, WS, RMI, ... )
  - Implementation languages (eg. Composite, Java, ...)
  - Interface definitions (eg. WSDL, Java, ... )
  - Pluggable Data bindings (eg. PoJo, JAXB, ...)
  - Policies and Intents (eg. Integrity, Confidentiality).
- "Classic SCA" refers to Service Component Architecture as it is defined and built by IBM supported in a variety of WebSphere Family products starting with V6.
- "Open SCA" refers to Service Component Architecture as defined by the industry at both the OSOA collaboration

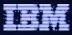

### SCA Key Concepts

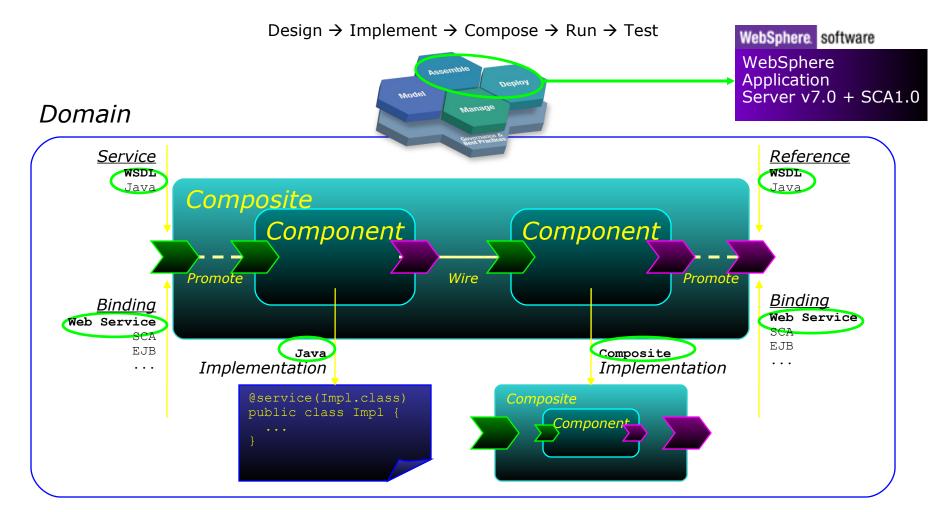

#### Reusability, Connectivity, Flexibility, Extensibility

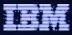

#### SCA v1.0 Specifications – Flexible & Extensible

SCA Policy framework

SCA Java implementation\annotations model

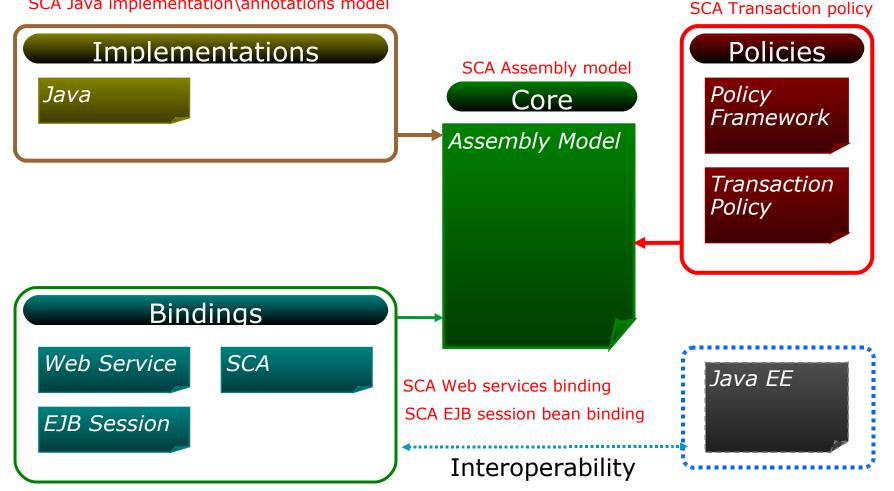

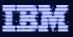

# Agenda

- Quick SCA in WAS recap
- Introduction to SCA support in CICS TS v4.1
- The Portfolio Scenario
- Defining and implementing SCA components using Rational Developer for System z
- Deploying and running SCA components in CICS TS
- Gaining value from SCA-based approach to architecture
- Summary and Questions

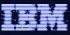

#### CICS Transaction Server v4.1 allows you to:

**Compete** for new opportunity by gaining insight into business processes and responding by modifying key business applications quickly and with confidence

– Business Flexibility and Innovation

**Comply** with corporate, industry and government policies to manage business risk of critical business applications

– Governance and compliance

**Control costs** by simplifying IT infrastructure and improving development and operations productivity through easier-to-use interfaces and functions

-IT Simplification

CICS TS v4.1 will be available 2<sup>nd</sup> or early 3<sup>rd</sup> quarter 2009. Join the Open Beta – see http://www.ibm.com/software/htp/cics/tserver/v41/openbeta/

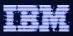

### CICS TS v4.1: Competing with Flexibility and Innovation

- Application Components
  - Bundles
- Web 2.0 and RESTful features
  - Atom Feeds
- Web Services, SOAP and XML Enhancements
  - WS-Addressing
  - Improved XML data mapping
- Java 6
- Event Processing

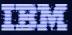

# CICS TS v4.1: Complying

- Event Processing
- Meta-data for Resource Definitions
- Identity Propagation
- Security Enhancements for DB2 applications
- WebSphere Service Registry and Repository support

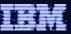

# CICS TS v4.1: Controlling Costs with Simplification

- CICS Explorer
- CICS Management Interface
- CSD Definition Repository API
- Discovery Library Adapter for CICS TS
- Dynamic Workload Management enhancements
- Extensions to CICS intercommunications over TCP/IP
- IPv6 support
- WebSphere MQ Group Attach

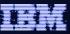

#### CICS TS v4.1 Component Architecture

- Provide capability to easily develop flexible and reusable CICS application components
  - Rapid assembly and deployment of new Services
  - Express existing applications as re-usable components
- Separation of bindings from application code allows flexible infrastructure changes
- Reduce skills and effort required to view and manage business applications

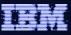

#### Component Architecture in CICS TS v4.1

- Ability to install and manage business applications as single CICS components
  - Abstract away from programs, transactions, resources
- Ability to describe CICS application as SCA components (using SCDL)
- Application bindings provided by CICS and configured using SCDL
  - Services and References
  - Invocation locally and via web services
  - EXEC CICS INVOKE SERVICE
- RDz providing CICS component tooling to enable component definition, assembly and deployment

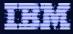

#### SCA v1.0 Specifications – CICS TS v4.1 capabilities

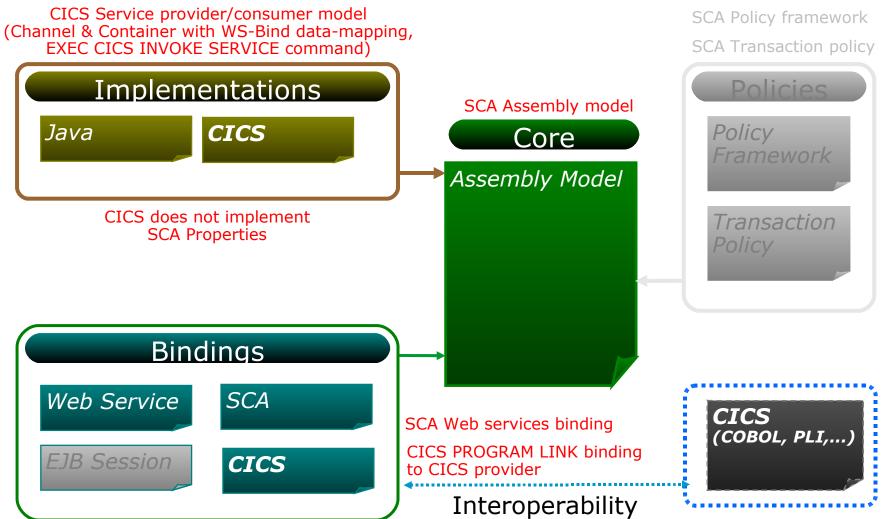

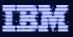

# Agenda

- Quick SCA in WAS recap
- Introduction to SCA support in CICS TS v4.1

#### The Portfolio Scenario

- Defining and implementing SCA components using Rational Developer for System z
- Deploying and running SCA components in CICS TS
- Gaining value from SCA-based approach to architecture
- Summary and Questions

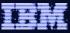

#### Service Component Architecture - Scenario

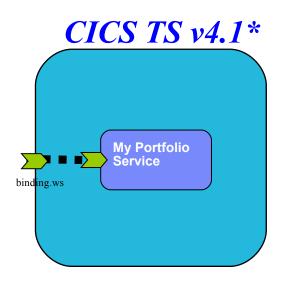

<component name = "MyPortfolioComponent">
 <implementation.CICS program="PORTFOLI"/>
 <service name="MyPortfolioService"
 <binding.ws ... >
 </service>

</component>

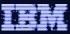

#### Service Component Architecture – Scenario

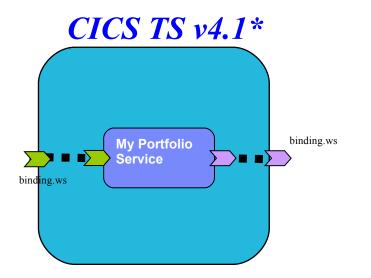

```
<component name = "MyPortfolioComponent">
    <implementation.CICS program="PORTFOLI"/>
    <service name="MyPortfolioService"
        <binding.ws ... >
        </service>
        <reference name="MyStockQuoteService">
            <binding.ws ... >
        </reference>
        </reference>
</component>
```

#### Service Component Architecture – Programming Model

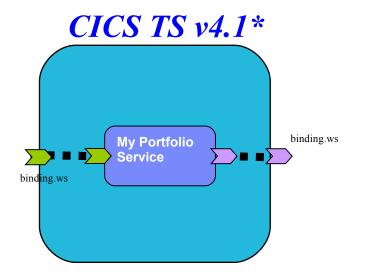

CICS COBOL Program

```
EXEC CICS PUT CONTAINER("SYMBOL")
CHANNEL("QUOTESERVICE")
FROM("IBM ")
```

EXEC CICS INVOKE SERVICE("MyStockQuoteService") CHANNEL("QUOTESERVICE")

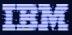

#### Service Component Architecture – Scenario

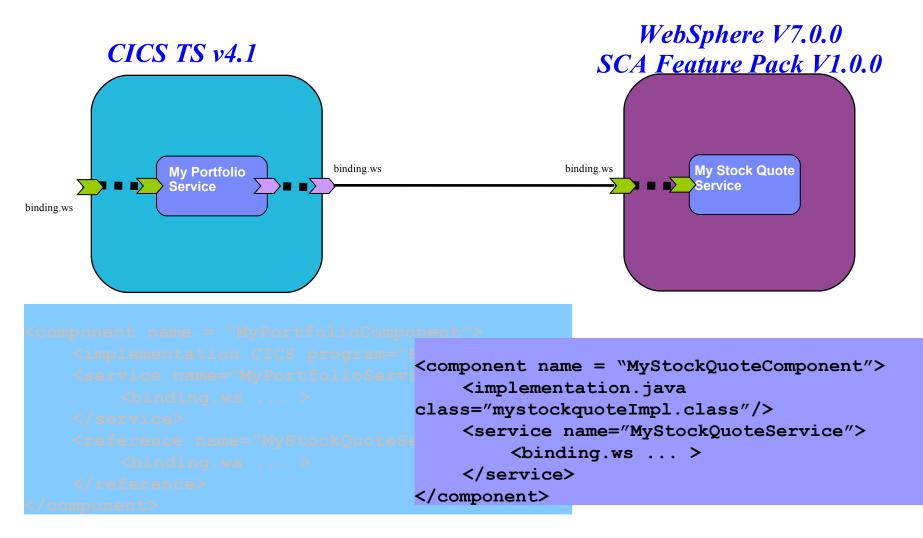

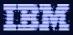

#### Service Component Architecture – Programming Model WebSphere V7.0.0 **CICS TS v4.1\*** SCA Feature Pack V1.0.0 binding.ws binding.ws **My Portfolio My Stock Quote** Service Service binding.ws WebSphere POJO

FROM ("IBM ")

@Remotable
public interface stockQuote{
 public String myStockQuoteService();}

EXEC CICS INVOKE SERVICE ("My CHANNEL ("QU

@Service(stockQuoteImpl.class)
public class stockQuoteImpl implements stockQuote

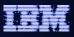

# Agenda

- Quick SCA in WAS recap
- Introduction to SCA support in CICS TS v4.1
- The Portfolio Scenario
- Defining and implementing SCA components using Rational Developer for System z
- Deploying and running SCA components in CICS TS
- Gaining value from SCA-based approach to architecture
- Summary and Questions

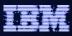

|                                                            | Tools IBM Rational Deve                               | loper for System z                                                                                                    |                                                                                                    | ×                                                                      |               |
|------------------------------------------------------------|-------------------------------------------------------|----------------------------------------------------------------------------------------------------|----------------------------------------------------------------------------------------------------|------------------------------------------------------------------------|---------------|
| <u>F</u> ile <u>E</u> dit <u>N</u> avigate Se <u>a</u> rch | -                                                     |                                                                                                    |                                                                                                    |                                                                        |               |
|                                                            |                                                       |                                                                                                    | 🗈 🗟 Enterprise                                                                                                    | »                                                                      |               |
| 🗔 EST Project 🛛 😵 🕏 Navi                                   | igator 🖳 🗖 🚺 Welcome to z/OS Projects                 | s 🚺 Welcome to EST 🕱 🗧 🗖                                                                                                    | Remote Sys 🛛 🦳 🕻                                                                                                    |                                                                        |               |
|                                                            | Enterprise Service 1                                  |                                                                                                    |                                                                                                    |                                                                        |               |
|                                                            | The Enterprise Service                                | Enterprise Service Tools                                                                                                    | Image: Second second secon | New SCA Project Wizard                                                 |               |
| New  Open Welcome Page  Refresh                            | COBOL and PL/I base                                   | d business programs and applications for Web<br>service modeling and composition, and the<br>vice interface components such as WSDL file, | My Data S<br>My Data S<br>CINDY.                                                                                                    | reate a New SCA Project<br>Enter generic information about the project |               |
|                                                            | IMS Web 2.0 Project     Batch, TSO, z/OS UNIX Project | s), and COBOL converters from COBOL data                                                                                                  |                                                                                                    | Project name: MyPortFolioProject                                       |               |
|                                                            | Database Application Project     SCA Project          | Problems                                                                                                    | <b>₩</b>                                                                                                    | ✓ Use <u>default</u> location                                          |               |
| E Outline 🛛                                                | Host Connection                                       |                                                                                                    |                                                                                                    | Location: C:\RDz CA beta workspaces\MyPortFolioProject                 | Browse        |
| An outline is not available.                               | mf Flow                                               | -                                                                                                    |                                                                                                    | Choose file system; default                                            |               |
|                                                            | Operations File                                       |                                                                                                    |                                                                                                    | Choose file system; default                                            |               |
|                                                            | Screen Operations File                                |                                                                                                    |                                                                                                    | Target Runtime                                                         |               |
|                                                            | Message Definition                                    |                                                                                                    |                                                                                                    | <none></none>                                                          | ✓ Ne <u>w</u> |
|                                                            |                                                       |                                                                                                    |                                                                                                    |                                                                        |               |
|                                                            |                                                       |                                                                                                    |                                                                                                    | Project Settings                                                       |               |
|                                                            |                                                       |                                                                                                    |                                                                                                    | Implementation Types for SCA Components                                |               |
|                                                            |                                                       |                                                                                                    |                                                                                                    | Composite                                                              |               |
| L<br>≟ □*                                                  |                                                       |                                                                                                    |                                                                                                    | ♥ ① Java<br>♥ ② OICS                                                   |               |
|                                                            |                                                       |                                                                                                    |                                                                                                    |                                                                        |               |
|                                                            |                                                       |                                                                                                    |                                                                                                    |                                                                        |               |
|                                                            |                                                       |                                                                                                    |                                                                                                    |                                                                        |               |
|                                                            |                                                       |                                                                                                    |                                                                                                    |                                                                        |               |
|                                                            |                                                       |                                                                                                    |                                                                                                    |                                                                        |               |
|                                                            |                                                       |                                                                                                    |                                                                                                    |                                                                        |               |
|                                                            |                                                       |                                                                                                    |                                                                                                    | ? < <u>Back</u> <u>Next</u> > <u>Finish</u>                            | Cancel        |

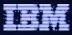

| © Enterprise Service Tools -                                                   |                                       |                                                                                                    | 1      |
|--------------------------------------------------------------------------------|---------------------------------------|----------------------------------------------------------------------------------------------------|--------|
| <u>File E</u> dit <u>N</u> avigate Se <u>a</u> rch <u>P</u> roject <u>R</u> ur |                                       |                                                                                                    |        |
| 📫 • 🔛 🗁 🛛 I 💁 • 🛛 🥒 I                                                          | • 1 🖢 • 🖗                             |                                                                                                    | •      |
| 🔄 EST Project 🛛 😤 Navigator 🖓 🗖                                                | 🚺 Welcome t                           | o z/OS Projects 🚯 Welcome to EST 🕱 🛛 🗖 📕 Remote Sys 🕱 🦳 🗖                                                                                   | 1      |
|                                                                                | Enterpris                             | e Service Tools (EST)                                                                                                    |        |
| MyPortFolioProject  SCA Content  Contributions                                 | Welco                                 | me to Enterprise Service Tools                                                                                                    |        |
|                                                                                |                                       | 🔍 Import                                                                                                    |        |
|                                                                                | The Enter<br>COBOL a<br>services e    | File system<br>Import resources from the local file system.                                                                                 |        |
|                                                                                | These fea<br>generatio<br>bind file ( | From directory: C:\RDz\Cobol Source                                                                                                    | Browse |
| E Outline 🛛 🗖 🗖<br>An outline is not available.                                | Properties<br>Property                | Cobol Source      Cobol Source      PORTFOLI.cbl      queryAccount.cbl                                                                      |        |
|                                                                                |                                       | Filter <u>Types</u> <u>Select All</u> <u>Deselect All</u>                                                                                   |        |
|                                                                                |                                       | Into folder: MyPortFolioProject                                                                                                    | Browse |
|                                                                                |                                       | Options          Overwrite existing resources without warning         Oreate complete folder structure         Oreate selected folders only |        |
|                                                                                |                                       | ⑦ < <u>Back</u> <u>Next</u> > <u>Finish</u>                                                                                                 | Cancel |

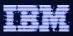

|                                                            |             |                                                | l Developer for System z       |                       |                  | ×  |                                                                                                    |
|------------------------------------------------------------|-------------|------------------------------------------------|--------------------------------|-----------------------|------------------|----|----------------------------------------------------------------------------------------------------|
| <u>F</u> ile <u>E</u> dit <u>N</u> avigate Se <u>a</u> rch |             |                                                |                                |                       |                  |    |                                                                                                    |
|                                                            |             | • <u>                                     </u> |                                |                       | 🖺 📑 Enterprise   | 0  | New CICS Component Type Wizard 🛛 🔲 🔀                                                                |
| 🗟 EST Project 🛛 😤 🕏 Na                                     |             | Welcome to z/C                                 | DS Projects 🚺 Welcome to EST 🛛 |                       | 📕 Remote Sys 🛛 🦳 | ~  | New Cit's Component Type wizard                                                                     |
|                                                            | □ 🔄 🏹       | Enterprise S                                   | ervice Tools (EST)             |                       |                  | La | nguage structures 🛛 🛁 🐟                                                                             |
|                                                            | eres.       | es for CICS Project                            | ) Enterprise Service           | Tools                 |                  | Т  | he language structures have been imported.<br>pecify request, response or both language structures. |
| ⊪ 进 src<br>⊪ 🛋 JRE System Library                          | i IMS Web 2 | Gateway Project<br>.0 Project                  | New CICS Compon                | ent Type Wiza         | ard              | ſ  | 🔲 Request Language Structure 🔲 Response Language Structure                                          |
|                                                            | 111/0       | , z/OS UNIX Project<br>pplication Project      | New CICS Component Type        |                       |                  |    | Select a language structure for the response message:                                               |
|                                                            | SCA Project |                                                | Create a component type fron   | n CICS program sourc  | e code           |    | H. MYVARIABLES                                                                                      |
|                                                            | SCA Compo   |                                                |                                |                       |                  |    | 🚊 🗹 🔵 CustomerInfo                                                                                  |
|                                                            | SCA Contril | bution<br>Component Type                       | <u>P</u> roject: M             | lyPortFolioProject    |                  |    | ····· ♥ ● userName<br>····· ♥ ● department                                                          |
|                                                            |             | Properties 🕅                                   | Component type file name: P    | ORTFOLI.componentT    | уре              |    | · · · · · · · · · · · · · · · · · · ·                                                               |
|                                                            |             | Property                                       |                                |                       |                  |    | 🖂 🕑 😑 returnCode                                                                                    |
| E Outline ⊠<br>An outline is not available.                |             |                                                | Component type service pro     | perties               |                  |    |                                                                                                    |
|                                                            |             |                                                | CICS program source file:      | PORTFOLI.cbl          |                  |    | O DFHCOMMAREA (contains unsupported types)                                                          |
|                                                            |             |                                                | P <u>r</u> ogram name:         | PORTFOLI              |                  |    |                                                                                                    |
|                                                            |             |                                                | Conversion type:               | Interpretive XML Conv | ersion 🔹         |    |                                                                                                    |
|                                                            |             |                                                |                                |                       |                  |    |                                                                                                    |
|                                                            |             |                                                |                                |                       |                  |    |                                                                                                    |
| : <b>D</b> *                                               |             |                                                |                                |                       |                  | C  | Change COBOL Preferences                                                                            |
|                                                            |             |                                                |                                |                       |                  |    |                                                                                                    |
|                                                            |             |                                                | ?                              | ck <u>N</u> ext >     | <u>F</u> inish   |    |                                                                                                    |
|                                                            |             |                                                |                                |                       |                  | ?  | Cancel                                                                                              |

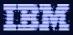

|                                                    |               |                                           | l Developer for System z          |                       |                    | ×                     |                                 |         |
|----------------------------------------------------|---------------|-------------------------------------------|-----------------------------------|-----------------------|--------------------|-----------------------|---------------------------------|---------|
| <u>File E</u> dit <u>N</u> avigate Se <u>a</u> rch |               |                                           |                                   |                       |                    |                       |                                 |         |
| EST Project X Sa Na                                |               | •   <u> </u> +    + %                     |                                   |                       | Enterprise         | New CICS Co           | omponent Type Wizard            |         |
| La EST Project 23 La. No                           |               |                                           |                                   |                       | Remote Sys 🐹       |                       |                                 |         |
| 🖃 😂 MyPortFolioProject                             |               | Enterprise S                              | ervice Tools (EST)                |                       |                    | DFHLS2WS: High Le     | vel Language to WSDL Conversion |         |
| SCA Content                                        | 💰 Service Flo | w Project                                 | ) Enterprise Service              | e Tools               |                    | Specify targets for V | VSBind and WSDL files           |         |
| Composites                                         |               | es for CICS Project                       |                                   |                       | 🗉 🖆 New Connection |                       |                                 |         |
| PORTFOLI.cbl     B                                 | SOAP for C    | ICS Project<br>Gateway Project            | New CICS Compo                    | onent Type Wiz        | ard                | Service Artifacts     | 5                               |         |
|                                                    | i 🎆 IMS Web 2 | .0 Project                                |                                   |                       |                    |                       |                                 |         |
|                                                    | 111/2         | , z/OS UNIX Project<br>oplication Project | New CICS Component Typ            | e                     |                    |                       |                                 |         |
|                                                    | 🙀 SCA Projec  |                                           | Create a component type fr        | om CICS program sourc | e code             | File container:       | /MyPortFolioProject             | Browse  |
|                                                    | as SCA Compo  |                                           |                                   |                       |                    | WSDL file name:       | PORTFOLI                        | .wsdl   |
|                                                    | SCA Compo     |                                           |                                   |                       |                    |                       |                                 |         |
|                                                    |               | Component Type                            | <u>P</u> roject:                  | MyPortFolioProject    |                    | WSBIND file name:     | PORTFOLI                        | .wsbind |
|                                                    |               | Properties 🕅                              | Component type file name:         | PORTFOLI.componentT   | уре                | Log file name:        | PORTFOLI                        | .log    |
|                                                    |               | Property                                  |                                   |                       |                    |                       |                                 |         |
| An outline is not available.                       |               |                                           | Comment have a series             |                       |                    | Overwrite files       |                                 |         |
| An outline is not available.                       |               |                                           | Component type service p          | properties            |                    |                       |                                 |         |
|                                                    |               |                                           | CICS program <u>s</u> ource file: | PORTFOLI.cbl          |                    |                       |                                 |         |
|                                                    |               |                                           | Program name:                     | PORTFOLI              |                    |                       |                                 |         |
|                                                    |               |                                           | r <u>r</u> ogram name.            |                       |                    |                       |                                 |         |
|                                                    |               |                                           | Conversion type:                  | Interpretive XML Conv | ersion 💉           |                       |                                 |         |
|                                                    |               |                                           |                                   |                       |                    |                       |                                 |         |
|                                                    |               |                                           |                                   |                       |                    |                       |                                 |         |
| L                                                  |               |                                           |                                   |                       |                    |                       |                                 |         |
| E ∐*                                               |               |                                           |                                   |                       |                    |                       |                                 |         |
|                                                    |               |                                           |                                   |                       |                    |                       |                                 |         |
|                                                    |               |                                           | (?)                               | ack <u>N</u> ext >    | <u>F</u> inish     |                       |                                 |         |
|                                                    |               |                                           |                                   |                       |                    |                       |                                 |         |
|                                                    |               |                                           |                                   |                       |                    |                       |                                 |         |
|                                                    |               |                                           |                                   |                       |                    | ⑦ < <u>B</u> ack      | <u>N</u> ext > <u>F</u> inish   | Cancel  |
|                                                    |               |                                           |                                   |                       |                    |                       |                                 |         |

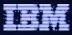

| © Enterprise Service Tools -                                                                                      |                                                                     | eloper for System                         | Z                             |                      |                 |
|----------------------------------------------------------------------------------------------------|---------------------------------------------------------------------|-------------------------------------------|-------------------------------|----------------------|-----------------|
| <u>File Edit N</u> avigate Se <u>a</u> rch <u>P</u> roject <u>R</u> u                                             |                                                                     |                                           |                               |                      |                 |
|                                                                                                    | • 1 2 - 7 - % 4 •                                                   |                                           |                               | 🖹 🗟 Enterprise       |                 |
| 🗟 EST Project 🛛 😵 Navigator 🖓 🗖                                                                                   | Welcome to z/OS Proje                                               | ects 🚺 Welcome to EST 💈                   | *                             | 🗖 🗖 🦛 Remote Sys 🖾   |                 |
| B      B      MyPortFolioProject     B      B      SCA Conterp                                                    | Enterprise Service                                                  | O New Compone                             | ent Wizard                    |                      |                 |
| Contribut     New     Service     Composites     PORTFOLI.cbl     SOAP     PORTFOLI.componentT     Mar Mar Market |                                                                     | New SCA Component<br>create a new SCA com |                               |                      | 2 D             |
| PORTFOLI.wsbind                                                                                                   | eb 2.0 Project<br>TSO, z/OS UNIX Project<br>Ise Application Project | <u>P</u> roject:                          | MyPortFolioProject            | *                    |                 |
|                                                                                                    | oject                                                               | C <u>o</u> mposite:                       | MyPortFolio - http://temp     | Select               | Ne <u>w</u>     |
| ∑ SCA C                                                                                                    |                                                                     | <u>C</u> omponent Name:                   | MyPortfolioComponent          |                      |                 |
|                                                                                                    | CA Component Type                                                   |                                           |                               |                      |                 |
|                                                                                                    | 🔲 Properties 🛛 🧔 Ta                                                 | Interface Type:                           | WSDL                          | ~                    |                 |
| E Outline 🕱 🗖 🗖                                                                                                   | Property Value                                                      | 🔾 Create a new servi                      | ice interface                 |                      |                 |
| An outline is not available.                                                                                      |                                                                     | Reuse an existing s                       | service interface             |                      |                 |
|                                                                                                    |                                                                     | Interface Name:                           | PORTFOLIPort - file://target. | files                | Se <u>l</u> ect |
|                                                                                                    |                                                                     | Implementation Type:                      | CICS                          | ~                    |                 |
|                                                                                                    |                                                                     | O Create a new imple                      | ementation                    |                      |                 |
|                                                                                                    |                                                                     | <ul> <li>Reuse an existing i</li> </ul>   |                               |                      |                 |
|                                                                                                    |                                                                     | , s                                       | ·                             |                      |                 |
| i <b>□</b> *                                                                                                    |                                                                     | Implementation na                         | ame \MyPortFolioProject\PO    | RTFOLI.componentType | Sele <u>c</u> t |
|                                                                                                    |                                                                     |                                           |                               |                      |                 |
|                                                                                                    |                                                                     | ?                                         | < <u>B</u> ack <u>N</u> ext > | <u>Finish</u>        | Cancel          |

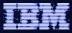

| Ele Édit Diagram Mavigate Segrit Project Bun Window Help     Inhoma        Is Est Froject III A + A + J + IIIIIIIIIIIIIIIIIIIIIII                                                                                                    | © Enterprise Service Tools - I                                        | MyPortFolioPro                   | oject/My                             | PortFolio.com      | posite_diagr     | am - IBM Ratio               | nal Deve 🔳 🗖 🔀     |
|----------------------------------------------------------------------------------------------------|-----------------------------------------------------------------------|----------------------------------|--------------------------------------|--------------------|------------------|------------------------------|--------------------|
| Tahoma       Image: Source Source Sourc                                                                                                    | <u>File Edit D</u> iagram <u>N</u> avigate Se <u>a</u> rch <u>P</u> r | oject <u>R</u> un <u>W</u> indow | <u>H</u> elp                         |                    |                  |                              |                    |
| EST Project       Example Number to z/OS Proj       Welcome to EST       MyPortFolio.composit       Remote Sys       Image: System composit         Image: Strice Strice Stri                                                                                                    |                                                                       |                                  |                                      |                    |                  |                              | 🗈 🗟 Enterprise     |
| Image: Image:                                                                                                    | Tahoma 💙 8 💙 🖪                                                        | BI   A • 🗞 • .                   | $\not \bullet \rightarrow \bullet  $ | 특   🗞 - 배 - 😫      | ••  🖺   🗩 🖂      | - 100%                       | Z/OS Projects      |
| WhyPortFolioProject       Image: Composites         Image: Contributions       Image: Composites         Image: Contributions       Image: Composites         Image: Contributions       Image: Composites         Image: Contributions       Image: Composites         Image: Contributions       Image: Composites         Image: Contributions       Image: Composites         Image: Contributions       Image: Composites         Image: Contributions       Image: Composites         Image: Contributions       Image: Contributions         Image: Contributions       Image: Contributions         Image: Contributions       Image: Contributions         Image: Contributions       Image: Contributions         Image: Control Component Type       Image: Contributions         Image: Control Component Type       Image: Control Component         Image: Control Component Type       Image: Control Component         Image: Control Component Type       Image: Control Component         Image: Control Component Type       Image: Control Component         Image: Control Component Type       Image: Control Component         Image: Control Component       Image: Control Component         Image: Control Component       Image: Control Component         Image: Control Component       Im                                                                                                    | 🗟 EST Project 🛛 😤 Navigator 🗖 🗖                                       | Welcome to z/OS                  | Proj 🚺                               | Welcome to EST     | A *MyPortFolio.c | composit 🛛 🗖 🗖               | 📕 Remote Sys 🕺 🦳 🗖 |
| Image: Solution of the solution of the solution                                                                                                    | □ 🔄 🏹                                                                 |                                  |                                      |                    | ~                | 😳 Palette 🛛 🗅                | ~                  |
| Composites<br>Composites<br>MyPortFolio<br>PORTFOLLio<br>PORTFOLLios<br>PORTFOLLios<br>PORTFOLLissind<br>PORTFOLLissind<br>PORTFOLLissind<br>Component MyPortfolioComponent<br>Porperties 2 Tasks Problems<br>Core<br>Component<br>MyPortfolioComponent<br>Properties Problems<br>Core<br>Component<br>MyPortfolioComponent<br>Properties Problems<br>Core<br>MyPortfolioComponent<br>Properties Problems<br>Core<br>MyPortfolioComponent<br>Properties Problems<br>Core<br>MyPortfolioComponent<br>Properties Problems<br>Core<br>MyPortfolioComponent<br>Properties Problems<br>Core<br>MyPortfolioComponent<br>Properties Problems<br>Core<br>MyPortfolioComponent<br>Properties Problems<br>Properties Problems<br>Problems<br>Problems<br>Proble |                                                                       |                                  |                                      |                    |                  | ▶ €                          | 🕹 🏖   ⇔ ⇔ 🐼   🕞    |
| • Composites         • Ittl://temp         • MyPortfolioComponentType         • PORTFOLLoig         • PORTFOLLusshind         • PORTFOLLwskind         • PORTFOLLwskind         • PORTFOLLwskind         • PORTFOLLwskind         • PORTFOLLwskind         • Portrolused         • State = State = Sta                                                                                                    |                                                                       |                                  |                                      |                    |                  | Component                    |                    |
| Image: http://temp   Image: MyPortFolio   Image: MyPortFolio   Image:                                                                                                    |                                                                       |                                  |                                      |                    |                  | Reference                    |                    |
| Image: MyPortFolio         Image: MyPortFolicOmpone         Image: MyPortFolicOmponentType         Image: PortFolicWishind         Image: PortFolicWishind                                                                                                    | - □ http://temp                                                       |                                  |                                      |                    |                  |                              |                    |
| PORTFOLLog PORTFOLLog PORTFOLLog PORTFOLLwslid PORTFOLWslid PORTFOLWslid PORTFOL                                                                                                    |                                                                       |                                  | np                                   |                    |                  | <sup>o</sup> l₀ Wire/Promote |                    |
| PORTFOLLcomponentType<br>PORTFOLLug<br>PORTFOLLusdid<br>PORTFOLLusdid<br>PORTFOLLusdid<br>PORTFOLLusdid<br>Portfollusdid<br>Portfollusdid<br>Properties ☆ Tasks Problems<br>Core<br>Implementation<br>Properties<br>Autowire: false<br>Intents:<br>Policy sets:<br>Add<br>Remove<br>Remove                                                                                                    |                                                                       |                                  |                                      |                    |                  |                              |                    |
| PORTFOLLwsbind   PORTFOLLwsbind   PORTFOLLwsbind   PORTFOLLwsbind   PORTFOLLwsbind   PORTFOLLwsbind   PORTFOLLwsbind   PORTFOLLwsbind   PORTFOLLwsbind   PORTFOLLwsbind   PORTFOLLwsbind   PORTFOLLwsbind   PORTFOLLwsbind   PORTFOLLwsbind   PORTFOLLwsbind   PORTFOLLwsbind   PORTFOLLwsbind   Properties   Autowire:   Properties   Autowire:   false   Intents:   Policy sets:   Add   Remove                                                                                                    |                                                                       |                                  |                                      |                    |                  |                              |                    |
| PORTFOLLwsdi     PORTFOLLwsdi     Properties X Tasks Problems     Component MyPortfolioComponent     Implementation     Properties     Appearance     Intents:     Policy sets:     Add     Remove                                                                                                    |                                                                       |                                  |                                      |                    |                  |                              |                    |
| Image: Signature                                                                                                    |                                                                       |                                  |                                      |                    |                  |                              | ⊞                  |
| Properties 2 Tasks Problems Component MyPortfolioComponent Tore Component Core Component Implementation Properties Autowire: false Intents: Policy sets: Add Remove Remove                                                                                                    |                                                                       |                                  |                                      |                    | ~                |                              | ~                  |
| Component MyPortfolioComponent Core Component MyPortfolioComponent Implementation Properties Appearance Intents: Policy sets: Add Remove Remove                                                                                                    | 🖥 🛋 JRE System Library [jdk]                                          | <                                |                                      |                    | >                |                              | <                  |
| Core  Component  Mare: MyPortfolioComponent  Implementation  Properties  Appearance  Intents:  Policy sets:  Add  Remove  Remove                                                                                                    |                                                                       | Properties 🛿                     | 🖉 Tasks 🚦                            | Problems           |                  |                              | ~ - 8)             |
| Core     Component       Implementation     Properties       Appearance     Autowire: false       Intents:     Policy sets:       Add     Remove                                                                                                    |                                                                       | Component                        | MyPortfo                             | olioComponent      |                  |                              |                    |
| Properties     Autowire:     false       Appearance     Intents:     Policy sets:       Intents:     Add       Remove     Remove                                                                                                    | 🗄 Outline 🛛 🗧 📑 👘 🖓 🗖                                                 | Core                             | Compone                              | nt                 |                  |                              |                    |
| Appearance Intents: Policy sets: Add Remove Remove                                                                                                    |                                                                       | Implementation                   | Name:                                | MyPortfolioCompone | nt               |                              |                    |
| Appearance Intents: Policy sets:<br>Add<br>Remove Remove                                                                                                    |                                                                       | Properties                       | Autowire:                            | false              |                  |                              | ~                  |
| Remove Remove                                                                                                    |                                                                       | Appearance                       | Intents:                             |                    | -                | Policy sets:                 |                    |
|                                                                                                    |                                                                       |                                  |                                      |                    | Add              |                              | Add                |
|                                                                                                    |                                                                       |                                  |                                      |                    | Remove           |                              | Remove             |
| i D° · RTP ADM server                                                                                                    |                                                                       |                                  |                                      |                    | Itemove          |                              | Kemove             |
| i D <sup>¢</sup>                                                                                                    |                                                                       |                                  |                                      |                    |                  |                              |                    |
| © <sup>♦</sup> RTP ADM server                                                                                                    |                                                                       |                                  |                                      |                    |                  |                              |                    |
|                                                                                                    | : <b>0</b> *                                                          |                                  |                                      |                    |                  |                              | RTP ADM server     |

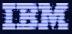

| Contemprise Service Tools -      Eile Edit Diagram Navigate Search Pr                                                                                                    |                              |                                           | Folio.compos                             | ite_diagr | am - IBM Ratio | nal Deve 🔳 🗖 🔀                                                                                                    |
|----------------------------------------------------------------------------------------------------|------------------------------|-------------------------------------------|------------------------------------------|-----------|----------------|----------------------------------------------------------------------------------------------------|
| 💼 • 🔛 🗁   🗛 •   🥖   🔗 •   •                                                                                                    | 2 - ₽ - ♥ ♦ •<br>I I   A - ♦ |                                           | 🔆 • 🖷 • 🔚 •  <br>ome to EST 🛛 🔒          |           |                | Enterprise<br>Z/OS Projects<br>Remote Sys X □                                                                                                    |
| MyPortFolioProject     SCA Content     SCA Composites     MyPortFolio     MyPortFolio     MyPortFolio     PORTFOLLcol     PORTFOLLog     PORTFOLLwsbind     PORTFOLLwsbind     PORTFOLLwsbind     PORTFOLLwsbind | MyPortfolioCon               |                                           |                                          |           | Palette        | A New Connection     Local     Cosl     Cos |
| a 🗁 Src<br>a 🛋 JRE System Library [jdk]                                                                                                    | <                            | * )=                                      |                                          | >         |                | × ×                                                                                                    |
|                                                                                                    | Properties  Component        | Tasks 🕄 Probl                             |                                          |           |                |                                                                                                    |
| 🗄 Outline 🛛 🐮 🔐 🗖 🗖                                                                                                    | Core<br>Implementation       | Implementation<br>Implementation ty       |                                          |           |                | ^                                                                                                    |
|                                                                                                    | Properties<br>Appearance     | Component type:<br>Program:<br>Call type: | PORTFOLI.compone<br>PORTFOLI<br>commarea | entType   |                | Select                                                                                                    |
|                                                                                                    |                              | Intents:                                  |                                          | Po<br>Add | licy sets:     | Add                                                                                                    |
| <br>; □◆                                                                                                    |                              |                                           |                                          |           | 1.0            | ③ ▼ RTP ADM server                                                                                                    |

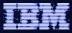

| Enterprise Service Tools - I                                                                                                    | MyPortFolioPro                    | oject/MyPortFolio.compos         | ite_diagram - IBM Ratio                                                                                                    | onal Deve 🔳 🗖 🔀                                                                                                    |
|----------------------------------------------------------------------------------------------------|-----------------------------------|----------------------------------|----------------------------------------------------------------------------------------------------|----------------------------------------------------------------------------------------------------|
| <u>F</u> ile <u>E</u> dit <u>D</u> iagram <u>N</u> avigate Se <u>a</u> rch <u>P</u> r                                                                                                    | roject <u>R</u> un <u>W</u> indow | Help                             |                                                                                                    |                                                                                                    |
| i 😭 • 🔚 🖻 i 💁 • i 🥖 i 🔗 • i<br>i Tahoma 🛛 🔹 8 ♥ I                                                                                                    |                                   | 今 -<br>∥ • → •   鴨   竅 • 喘 • 砦 • | 門   戸 河 日・  100%                                                                                                    | Enterprise<br>Enterprise                                                                                                    |
| 🗟 EST Project 🛛 😂 Navigator 🖓 🗖                                                                                                    | Welcome to z/OS                   | Proj 🚺 Welcome to EST 🔂          | *MyPortFolio.composit 🛛 🦳 🗖                                                                                                    | Remote Sys 🛛 🦳 🗖                                                                                                    |
| WyPortFolioProject      MyPortFolioProject      Solutions      Composites      Implication      PORTFolio      PORTFolicolio      PORTFolicol      PORTFolicol      PORTFolico      PORTFolico      PORTFOLIW      PORTFOLIW      P | MyPortfolioCom                    | p                                | Palette     Palette     P | Image: Second second second |
| ⊕ 进 src<br>⊕ 🛋 JRE System Library [jdk]                                                                                                    | <                                 |                                  | >                                                                                                    | ×                                                                                                    |
| , 5.3                                                                                                    |                                   | Tasks R Problems                 |                                                                                                    |                                                                                                    |
| < >                                                                                                    |                                   | MyStockQuoteComponent            |                                                                                                    |                                                                                                    |
| 🗄 Outline 🛛 🗄 💣 🗖 🗖                                                                                                    | Component                         |                                  |                                                                                                    | ~                                                                                                    |
|                                                                                                    | Core                              | Implementation                   |                                                                                                    |                                                                                                    |
|                                                                                                    | Implementation<br>Properties      | Implementation type: Java        |                                                                                                    | <u> </u>                                                                                                    |
| Hostopaco                                                                                                    | Appearance                        | Class: mystockquoteImpl.class    |                                                                                                    | Browse                                                                                                    |
|                                                                                                    |                                   | Intents:                         | Policy sets: Add Remove                                                                                                    | Add<br>Remove                                                                                                    |
| i <b>⊡</b> *                                                                                                    |                                   |                                  | 1                                                                                                    | ◎ ▼ RTP ADM server                                                                                                    |

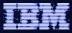

| © Enterprise Service Tools - I                                                        | MyPortFolioPro                   | oject/MyPortFolio.compo       | osite_diagran    | n - IBM Ration   | nal Deve 🔳 🗖 💈      |
|---------------------------------------------------------------------------------------|----------------------------------|-------------------------------|------------------|------------------|---------------------|
| <u>F</u> ile <u>E</u> dit <u>D</u> iagram <u>N</u> avigate Se <u>a</u> rch <u>P</u> r | oject <u>R</u> un <u>W</u> indow | <u>H</u> elp                  |                  |                  |                     |
| i 📫 • 🔛 🕒 i 💁 • 🥖 i 🛷 • i                                                             | 🖢 - 🖓 - 🍤 🔶 •                    | • 🔿 •                         |                  |                  | 🖹 🗟 Enterprise      |
| 🕴 Tahoma 🛛 🗸 8 🖌 🛛                                                                    | BI   A • 🕭 • .                   | 〃 · → ·   ⓑ   छ · ఴ · ‰ ·     | 11   戸 区 日       | • 100%           | alle_ z/OS Projects |
| 📑 EST Project 🛛 😤 Navigator 🗖 🗖                                                       | Welcome to z/OS                  | Proj 🚺 Welcome to EST 🚺       | *MyPortFolio.com | nposit 🛛 🗖 🗖     | 📕 Remote Sys 🕱 🗧 🗖  |
|                                                                                       |                                  |                               | <u> </u>         | Palette          | ~                   |
| 🖃 😂 MyPortFolioProject                                                                |                                  |                               |                  | ; ⊕, ⊝, 🖵 •      |                     |
| 🖃 🤔 SCA Content                                                                       |                                  |                               |                  | 2 Component      | <b>E</b>            |
| Contributions                                                                         |                                  |                               |                  | Reference        | E & New Connection  |
| Http://temp                                                                           |                                  | Add ComponentRefere           | ence             | Service          | 🗉 📑 Local           |
| 🖻 🔓 MyPortFolio                                                                       | MyPortfolioCon                   | Ip MyStockQuoteCo             |                  | °l₀ Wire/Promote | RTP system          |
| MyPortfolioCompone     PORTFOLL.cbl                                                   | ┃ └─────────                     |                               |                  |                  |                     |
| PORTFOLL.componentType                                                                |                                  |                               |                  |                  | H & MVS Files       |
| PORTFOLI.log                                                                          |                                  |                               |                  |                  | 📑 TSO Command:      |
| PORTFOLI.wsbind                                                                       |                                  |                               |                  |                  | 🗄 🐻 JES             |
| PORTFOLI.wsdl                                                                         |                                  |                               |                  |                  |                     |
|                                                                                       | <                                |                               | >                |                  | <                   |
|                                                                                       |                                  | 🖉 Tasks 🚼 Problems            |                  |                  |                     |
| < <u> </u>                                                                            |                                  | MyStockQuoteComponent         |                  |                  |                     |
| 🗄 Outline 🖾 🛛 🗄 📑 🗖                                                                   |                                  | Implementation                |                  |                  |                     |
|                                                                                       | Core<br>Implementation           | Implementation type: Java     |                  |                  | ~                   |
|                                                                                       | Properties                       | Implementation type: Java     |                  |                  |                     |
|                                                                                       | Appearance                       | Class: mystockquoteImpl.class |                  |                  | Browse              |
| MyBerthiloGrap                                                                        | hppedranee                       |                               |                  |                  |                     |
|                                                                                       |                                  |                               |                  |                  |                     |
|                                                                                       |                                  | Intentes                      | Delte            | v coto           |                     |
|                                                                                       |                                  | Intents:                      |                  | y sets:          |                     |
|                                                                                       |                                  |                               | Add              |                  | Add                 |
|                                                                                       |                                  |                               | Remove           |                  | Remove              |
| : <b>•</b>                                                                            |                                  |                               |                  |                  | RTP ADM server      |
|                                                                                       |                                  |                               |                  |                  |                     |

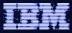

| Enterprise Service Tools - I                                                                                                    | AyPortFolioProject/MyPortFolio.composite_diagra                                                    | m - IBM Rational Deve 🔳 🗖 🔀                                                                                                    |
|----------------------------------------------------------------------------------------------------|----------------------------------------------------------------------------------------------------|----------------------------------------------------------------------------------------------------|
| <u>File E</u> dit <u>D</u> iagram <u>N</u> avigate Se <u>a</u> rch <u>P</u> r                                                                                                    |                                                                                                    |                                                                                                    |
| i 😭 • 🔚 🖆 i 💁 • i 🥖 i 🔗 • i i<br>i Tahoma 🛛 😵 8 💽 I                                                                                                    | 2 - 2 - ♥- ♥- ♥-<br>1 - 2 - ♥- Ø- Ø   唱   変・唱・器・  三   ℋ ℋ ⊟                                        | Image: The second second s                         |
| 🗟 EST Project 🛛 😵 Navigator 🖓 🗖                                                                                                    | 🚯 Welcome to z/OS Proj 🚯 Welcome to EST 🔂 *MyPortFolio.com                                         | mposit 🛛 🕛 📕 Remote Sys 🕅 🗖                                                                                                    |
| WyPortFolioProject     SCA Content     SCA Contributions     Composites     MyPortFolio     WyPortFolio     WyPortFolio     PORTFOLLcbl     PORTFOLLog     PORTFOLLwsbind     PORTFOLLwsbind     PORTFOLLwsdi     getStocks.wsdi     Sc     Sc |                                                                                                    | <ul> <li>Palette</li> <li>Palette</li> <li>Component</li> <li>Reference</li> <li>Service</li> <li>Wire/Promote</li> <li>Coal</li> <li>Coal</li> <li>Coal</li> <li>Cosl</li> <li>Cosl</li></ul> |
|                                                                                                    | Properties      Prosenties      Problems                                                           |                                                                                                    |
|                                                                                                    | Interface     Bindings     Add     Na       Callback     Callback Bindings     Uri     Performance | Name and Identity  ame: MyStockQuoteBinding i: WSDL Element Use Generated WSDL Element Type: Element Name:                                                                                                    |
| : 0*                                                                                                    |                                                                                                    | WSDL Namespace:                                                                                                    |

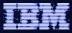

| Enterprise Service Tools -                                                            | MyPortFolio                           | Project/MyPo        | rtFolio.compo          | site_diagr       | am - IBM Ratio            | nal Deve 🔳 🗖 🔀                                                                                                    |
|---------------------------------------------------------------------------------------|---------------------------------------|---------------------|------------------------|------------------|---------------------------|----------------------------------------------------------------------------------------------------|
| <u>F</u> ile <u>E</u> dit <u>D</u> iagram <u>N</u> avigate Se <u>a</u> rch <u>P</u> r | oject <u>R</u> un <u>W</u> ine        | dow <u>H</u> elp    |                        |                  |                           |                                                                                                    |
| 📸 • 🔛 🗁    🗛 •    🥖    🛷 •    -                                                       | h - 원 - 🌾 <                           | <b>⊳ -</b> ⇒ -      |                        |                  |                           | 🖹 📑 Enterprise                                                                                                    |
| i Tahoma 💙 8 💙 🛚                                                                      | I I   A ≤ Ø                           | • 🥒 • 🔶 • 🗍 🖫       | 🔊 • 애 • 🔓 •            | T MX             | - 100%                    | z/OS Projects                                                                                                    |
| 🔄 EST Project 🛛 😤 Navigator 🗖 🗖                                                       | Welcome to z                          | /OS Proje 🛛 🚺 W     | elcome to EST          | MyPortFolio.co   | omposite 🛛 🗖 🗖            | 📕 Remote Sys 🙁 🔽 🗖                                                                                                    |
|                                                                                       |                                       | I                   |                        | ~                | 😳 Palette 🛛 👂             | ~                                                                                                    |
| 🖃 😂 MyPortFolioProject 📃                                                              |                                       |                     |                        |                  | <b>▶</b> €. €. <b>-</b> - |                                                                                                    |
| 🖻 🚰 SCA Content                                                                       |                                       |                     |                        |                  | 2 Component               |                                                                                                    |
| Contributions                                                                         |                                       |                     |                        |                  | Reference                 | Lev Connection                                                                                                    |
| http://temp                                                                           |                                       |                     |                        |                  | Service                   | 🗉 📑 Local                                                                                                    |
| 🖻 🌄 MyPortFolio                                                                       | MyPortfolio                           | comp                | MyStockQuoteCo         |                  | ⁰L₀ Wire/Promote          | E In the system Branch Branch |
|                                                                                       | · · · · · · · · · · · · · · · · · · · | ·                   |                        |                  |                           | z/OS UNIX Files                                                                                                    |
| PORTFOLL.cbl                                                                          |                                       |                     |                        |                  |                           | 🗉 🔓 MVS Files                                                                                                    |
| PORTFOLI.componentType                                                                |                                       |                     |                        |                  |                           | 🗔 TSO Command:                                                                                                    |
| PORTFOLI.log                                                                          |                                       |                     |                        |                  |                           | 🗈 🐻 JES                                                                                                    |
| PORTFOLI.wsbind                                                                       |                                       |                     |                        |                  |                           |                                                                                                    |
| getStocks.wsdl                                                                        | <                                     |                     |                        | >                |                           | <                                                                                                    |
| 🗈 🗁 src                                                                               | Properties X                          | 🔪 🧟 Tasks) 💦 Pr     | oblems                 |                  |                           |                                                                                                    |
|                                                                                       |                                       |                     | PortfolioService       |                  |                           |                                                                                                    |
| 🗄 Outline 🖾 🛛 🛱 💣 🗖 🗖                                                                 |                                       | Interface           | or cronoo crimico      |                  |                           |                                                                                                    |
|                                                                                       | Core<br>Interface                     | Interface type:     | WSDL                   |                  |                           |                                                                                                    |
|                                                                                       | Callback                              |                     |                        |                  |                           |                                                                                                    |
| Negertalizaria                                                                        | Binding                               | Interface:          | file://target.files#ws | sdl.interface(PO | RTFOLIPort)               | Browse                                                                                                    |
|                                                                                       | Appearance                            | Callback Interface: |                        |                  |                           | Browse                                                                                                    |
|                                                                                       |                                       |                     |                        |                  |                           |                                                                                                    |
|                                                                                       |                                       |                     |                        |                  |                           |                                                                                                    |
|                                                                                       |                                       |                     |                        |                  |                           |                                                                                                    |
|                                                                                       |                                       |                     |                        |                  |                           |                                                                                                    |
|                                                                                       |                                       |                     |                        |                  |                           |                                                                                                    |
| i <b>□</b> *                                                                          |                                       |                     | i.                     |                  | 1                         | RTP ADM server                                                                                                    |

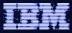

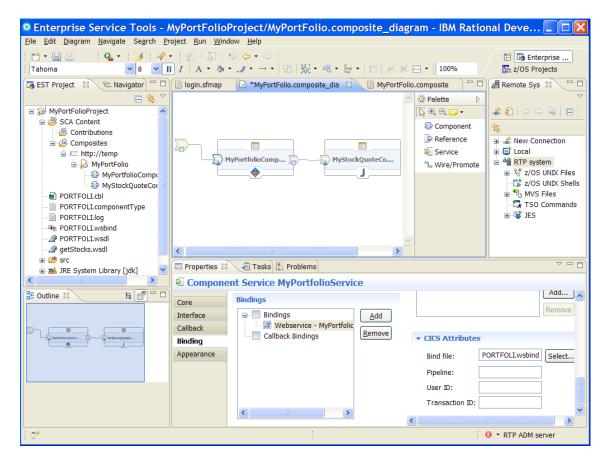

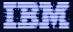

| File Edit Navigate Search P |                                                                                                    |                                                                                                    |                                                                                                    |                                                                                                  |                                           |         |     |
|-----------------------------|----------------------------------------------------------------------------------------------------|----------------------------------------------------------------------------------------------------|----------------------------------------------------------------------------------------------------|--------------------------------------------------------------------------------------------------|-------------------------------------------|---------|-----|
| The East Havigate Segren I  | roject <u>R</u> un <u>W</u> indov                                                                                                    | ow <u>H</u> elp                                                                                                    |                                                                                                    |                                                                                                  |                                           |         |     |
| i 📬 • 🔛 👜 i 💁 • i 🥖         | 🖉 • 🛛 😫 • 🤯                                                                                                    | • 🍫 🔶 • 🔅                                                                                                    | ⇒ -                                                                                                    |                                                                                                  | 🗈 📑 Ent                                   | erprise | i » |
| 🕞 MyPortFolio.composite_di  | iagram 📄 MyPor                                                                                                    | rtFolio.composit                                                                                                    | te 🕱                                                                                                    |                                                                                                  |                                           |         |     |
| <pre>8</pre>                | " encoding="UTF<br>http://www.osoa<br>"MyPortfolioCom<br>itation.gigg_cal"<br>"MyPortfolioSer<br>gdl_interface="<br>name="MyPortfol:<br>we="MyStockQuoteCom<br>n.java_class="m<br>"MyStockQuoteSer<br>gdl_interface="<br>name="MyStockQuoteSer | <pre>-8"?&gt;org/xmlns/ wponent"&gt; .lType="comm vice"&gt; comm vice"&gt; comm vice"&gt; comm vice" file://targ loBinding"</pre> | <pre>'sca/1.0" xmlns:c<br/>marea" component:<br/>get.files#wsdl.in<br/>cics:bindfile="!<br/>arget="MyStockQuo<br/>eImpl.class"/&gt;<br/>puri.org/GetStock<br/>'/&gt;</pre> | YpePath="PORTFOLI.<br>Aterface (PORTFOLIPo<br>PORTFOLI. <u>wsbind</u> "/><br>DteComponent/MyStoc | SkQuoteService"/><br>Face(NewWSDLFile)"/> |         |     |
|                             |                                                                                                    |                                                                                                    |                                                                                                    |                                                                                                  |                                           |         | 1   |

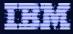

| © Enterprise Service Tools - MyPo                       | ortFolioProject/MyPortFolio.composite_diagram - IBM Rational Deve 🔲 🗖 🔀                           |
|---------------------------------------------------------|---------------------------------------------------------------------------------------------------|
| File Edit Diagram Navigate Search Project               | SCA for CICS - Deploy Bundle                                                                      |
| i 📫 • 🔛 🗁 i 💁 • 1 🏄 i 🖋 • 1 🖢 •<br>i Tahoma 🛛 ♀ ♀ 😵 B I |                                                                                                   |
| SEST Project 🛛 😤 Navigator 🗖 🕼 V                        | SCA Deployment Options                                                                            |
|                                                         | Select your deployment options                                                                    |
| ⊨                                                       |                                                                                                   |
| Import 🛛 🕨                                              | Bundle name: MyPortFolioProject                                                                   |
| 🖹 😫 🚺 Deploy SCA Bundle                                 | Remote Deployment                                                                                 |
| 💱 Open Welcome Page                                     | z/OS Unix connection RTP system                                                                   |
|                                                         |                                                                                                   |
| PC Team                                                 | Bundle location /u/cindy/bundles Browse                                                           |
| PC Comp <u>a</u> re With ▶                              | Delete contents of remote folder prior to deployment                                              |
| PO Properties                                           | Unpack contents of bundle archive                                                                 |
| getStocks.wsdl                                          | CICS Resource Definitions                                                                         |
| 🗴 🥮 src<br>🗄 🛋 JRE System Library [jdk] 💽 🔽             | Save resource definition to manifest file                                                         |
|                                                         | CICS System/Region: NQA17C05                                                                      |
| E Outline 🛛 🖼 📑 🗖 🗖                                     | Bundle location /u/cindy/bundles                                                                  |
|                                                         | ✓ Install bundle resource at the end of deployment O Deployment of the bundle has completed □ □ × |
|                                                         |                                                                                                   |
|                                                         | Deployment of the bundle has completed                                                            |
|                                                         | Reason:                                                                                           |
|                                                         | See Details for more information                                                                  |
|                                                         |                                                                                                   |
|                                                         |                                                                                                   |
| ··· •                                                   | OK << <u>Details</u>                                                                              |
|                                                         | Successfully created bundle archive: MyPortFolioProject.jar                                       |
|                                                         |                                                                                                   |
|                                                         |                                                                                                   |

| 🜼 CICS SM - MyPortFolioProject/MyPortFolio.composite_diagram - IBM Rational Developer for System z 🔲 🗖 🔀                      |                              |                         |                                  |  |  |
|----------------------------------------------------------------------------------------------------|------------------------------|-------------------------|----------------------------------|--|--|
| Eile Edit <u>D</u> iagram <u>N</u> avigate Se <u>a</u> rch <u>P</u> roject Operations <u>R</u> un <u>W</u> indow <u>H</u> elp |                              |                         |                                  |  |  |
| 『 ・ 風 ☆ ! ▲ · ! ▲ ! ▲ · ② · ③ · ⑤ · ⑤ · ○ · ○ · □<br>  Tahoma                                                                 |                              |                         |                                  |  |  |
| 🚸 CICSplex Explorer 🛛 🤣 🖱 🗖                                                                                                   | 🗐 Regions 🕒 Files 🛸 Transa   | actions 🎎 Bundles 🛛 🗖 🗖 | MyPortFolio.composit 🛛 🔭 🗖       |  |  |
| Server: NQA17C05                                                                                                    | CNX0211I Scope: NQA17C05. Re | esource: 🚕 🛛 🗶 🏹        | A Stalette                       |  |  |
| 🖃 💠 NQA17C05 (1/1)                                                                                                    | Name                         | Bundledir               |                                  |  |  |
| 📾 NQA17C05 (NQA17C05)                                                                                                    | MYPORTFO                     | /u/cindy/bundles/       | 1.0                              |  |  |
|                                                                                                    |                              |                         | 2 Component                      |  |  |
|                                                                                                    |                              |                         | Reference                        |  |  |
|                                                                                                    |                              |                         | - Service                        |  |  |
|                                                                                                    |                              |                         | MyPortfolioComp 2 % Wire/Promote |  |  |
|                                                                                                    |                              |                         |                                  |  |  |
|                                                                                                    |                              |                         |                                  |  |  |
|                                                                                                    |                              |                         |                                  |  |  |
|                                                                                                    |                              |                         |                                  |  |  |
|                                                                                                    | Properties 🛛                 | 🗉 🎝 💀 🗸 🗖 🗋             |                                  |  |  |
|                                                                                                    | Property                     | Value                   | 📕 Remote Systems 🕱 📃 🗖           |  |  |
|                                                                                                    | 🖃 Basic                      |                         |                                  |  |  |
|                                                                                                    | Basdefinever                 | N/A                     | RTP system                       |  |  |
|                                                                                                    | Basescope                    | N/A                     | z/OS UNIX Files                  |  |  |
|                                                                                                    | Bundledir                    | /u/cindy/bundles/       | ■ → My Home                      |  |  |
|                                                                                                    | Changeagent                  | N/A                     | in → bf                          |  |  |
|                                                                                                    | Changeagrel                  | N/A                     | e 🔁 bundles                      |  |  |
|                                                                                                    | Changetime                   | N/A                     | B-B META-INF                     |  |  |
|                                                                                                    | Changeusrid<br>Definesource  | N/A                     |                                  |  |  |
|                                                                                                    | Definesource                 | N/A<br>N/A              | getStocks.wsdl                   |  |  |
|                                                                                                    | Installagent                 | N/A<br>N/A              | MyPortFolio.composite            |  |  |
|                                                                                                    | Installtime                  | N/A<br>N/A              |                                  |  |  |
|                                                                                                    | Installusrid                 | N/A                     | 😨 📓 MyPortFolioProject.jar       |  |  |
|                                                                                                    | Name                         | MYPORTFO                | PORTFOLI.cbl                     |  |  |
|                                                                                                    | Region                       | NQA17C05                | PORTFOLL componentType           |  |  |
|                                                                                                    | Status                       | X DISABLED              | PORTFOLI.log                     |  |  |
|                                                                                                    |                              |                         | PORTFOLI.wsbind                  |  |  |
|                                                                                                    | <                            |                         | PORTFOLLwsdl                     |  |  |
| i ∎° · NQA17C05                                                                                                    |                              |                         |                                  |  |  |

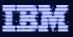

# Agenda

- Quick SCA in WAS recap
- Introduction to SCA support in CICS TS v4.1
- The Portfolio Scenario
- Defining and implementing SCA components using Rational Developer for System z
- Deploying and running SCA components in CICS TS
- Gaining value from SCA-based approach to architecture
- Summary and Questions

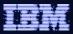

#### Service Component Architecture – Development Artifacts

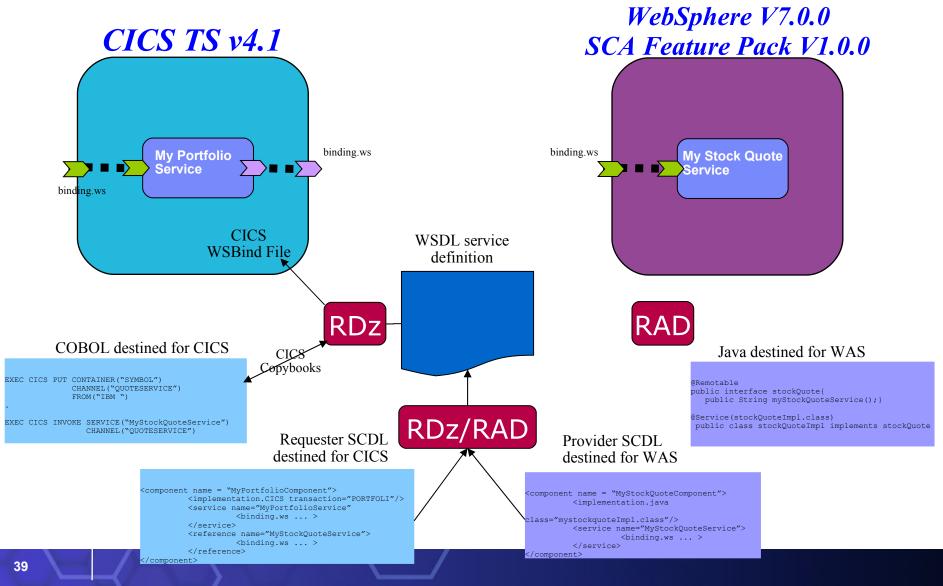

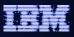

# Agenda

- Quick SCA in WAS recap
- Introduction to SCA support in CICS TS v4.1
- The Portfolio Scenario
- Defining and implementing SCA components using Rational Developer for System z
- Deploying and running SCA components in CICS TS
- Gaining value from SCA-based approach to architecture
- Summary and Questions

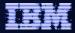

#### Optimized Local Adapter – Low Level APIs

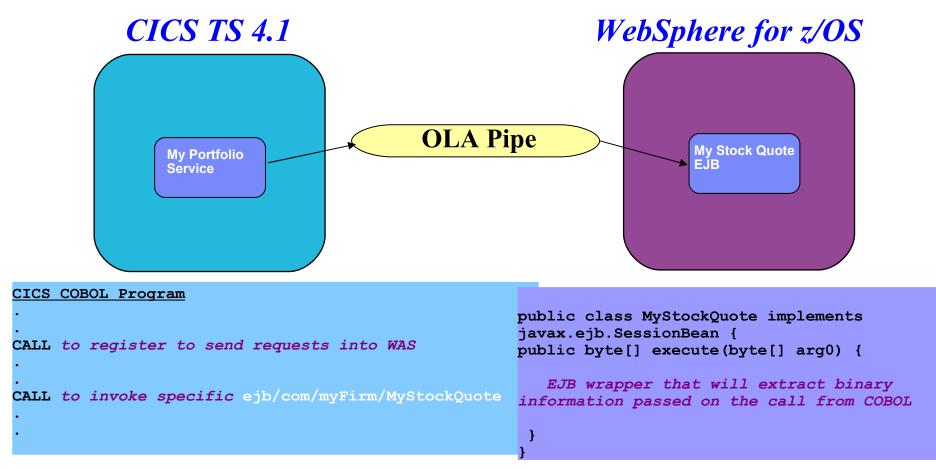

IBM currently intends to deliver an Optimized Local Adapters feature for WebSphere Application Server for z/OS V7 as a future enhancement. This feature would provide non-WAS applications (written in Cobol, C/C++, HLASM) running on z/OS a native connection optimized for exploitation of WAS for z/OS. The connection would be specifically optimized for application aware collocation within a single z/OS image where performance requirements justify closely bound integration. Target availability is second quarter 2009. All statements regarding IBM's plans, directions, and intent are subject to change or withdrawal without notice.

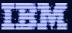

#### **Optimized Local Adapter – Low Level APIs**

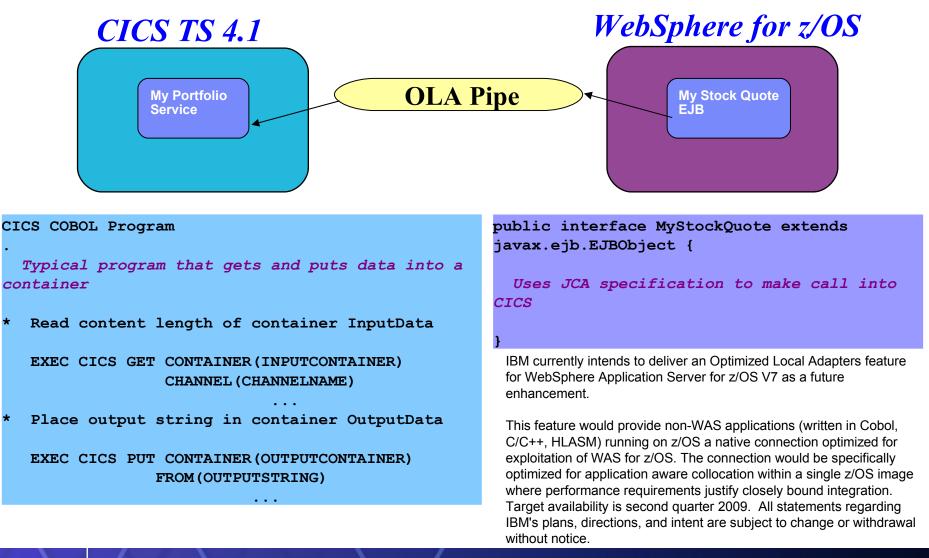

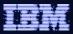

#### Service Component Architecture

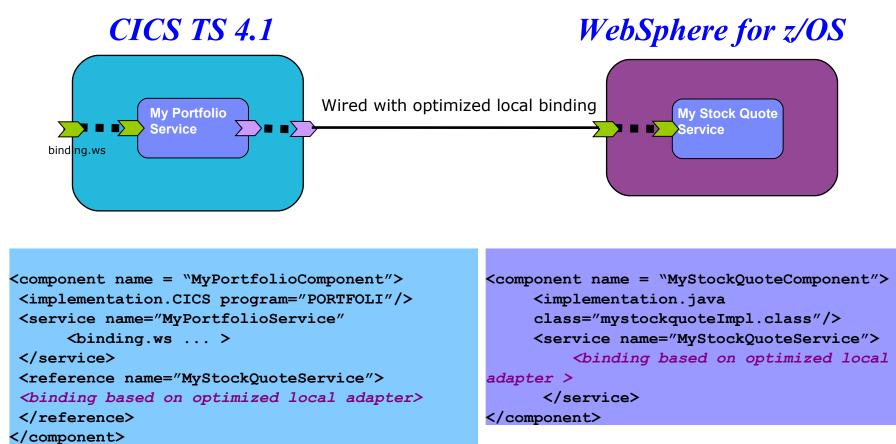

IBM currently has no plans to deliver an SCA binding based on the optimized local adapter. This page is a depiction of how the technology it does plan to deliver could be combined and/or used within the Service Component Architecture as currently defined. All statements regarding IBM's plans, directions, and intent are subject to change or withdrawal without notice.

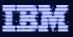

# Agenda

- Quick SCA in WAS recap
- Introduction to SCA support in CICS TS v4.1
- Defining and implementing SCA components using Rational Developer for System z
- Deploying and running SCA components in CICS TS
- Gaining value from SCA-based approach to architecture
- Summary and Questions

#### References

- CICS Transaction Server v4.1
  - Open Beta: http://www.ibm.com/software/htp/cics/tserver/v41/openbeta/
- Rational Developer for System z
  - http://www.ibm.com/software/awdtools/rdz/
- Open Service Oriented Architecture Web site for SCA v1.0 Specifications
  - http://www.osoa.org/
- OASIS Open CSA Web site for SCA v1.x
  - http://www.oasis-opencsa.org/sca
- Apache Tuscany Web site
  - http://incubator.apache.org/tuscany/
- SCA feature pack support website
  - http://www.ibm.com/support/docview.wss?
     rs=180&context=SSEQTP&dc=DB600&uid=swg21329175
- DeveloperWorks
  - http://www.ibm.com/developerworks/websphere

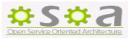

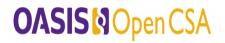

WebSphere

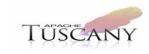

software